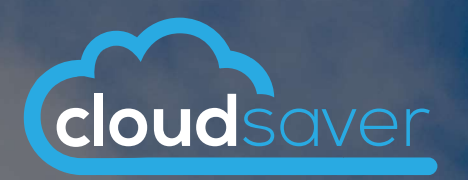

# AWS ASSESSMENT PERMISSION POLICY

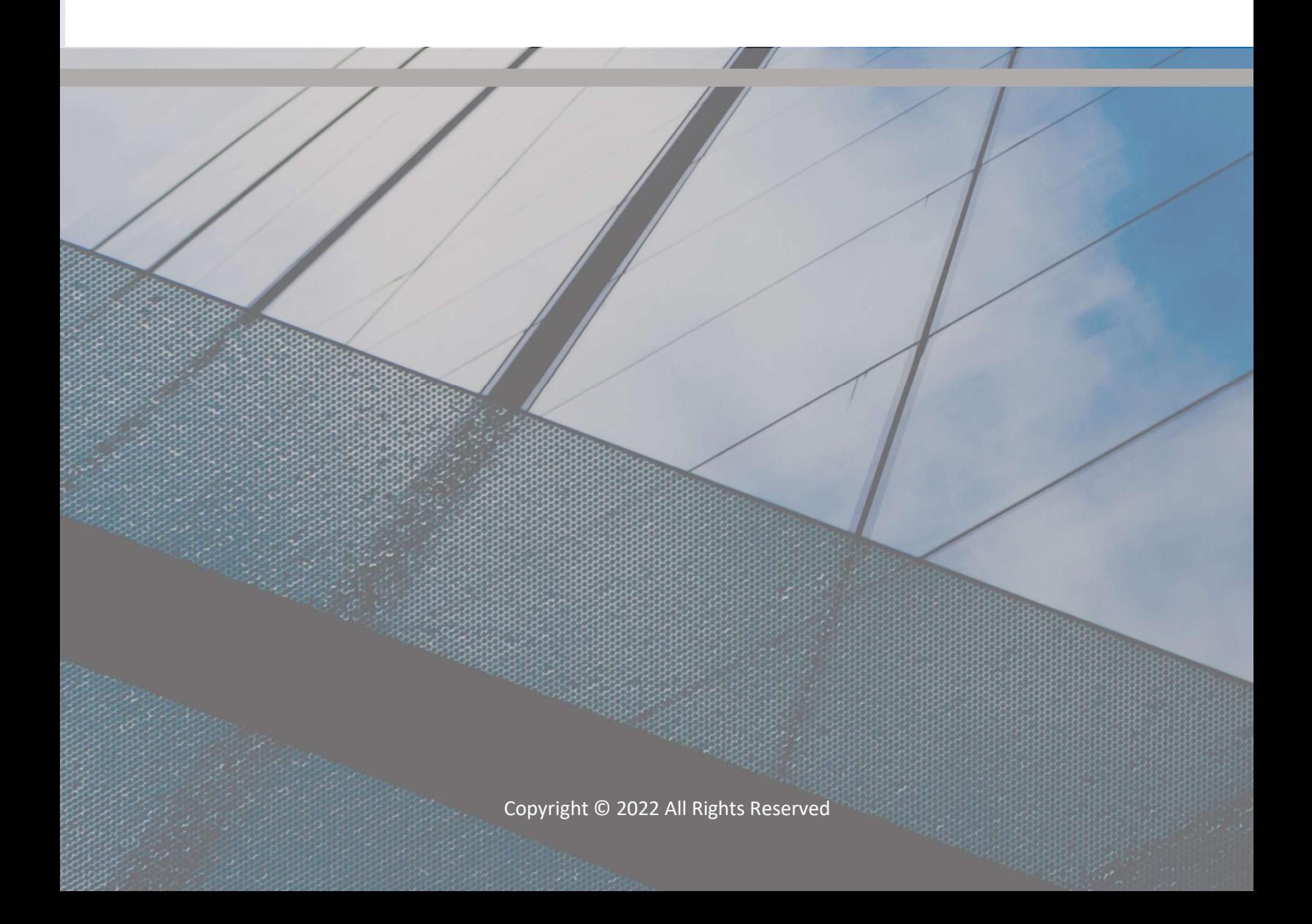

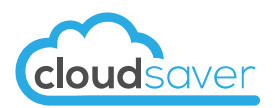

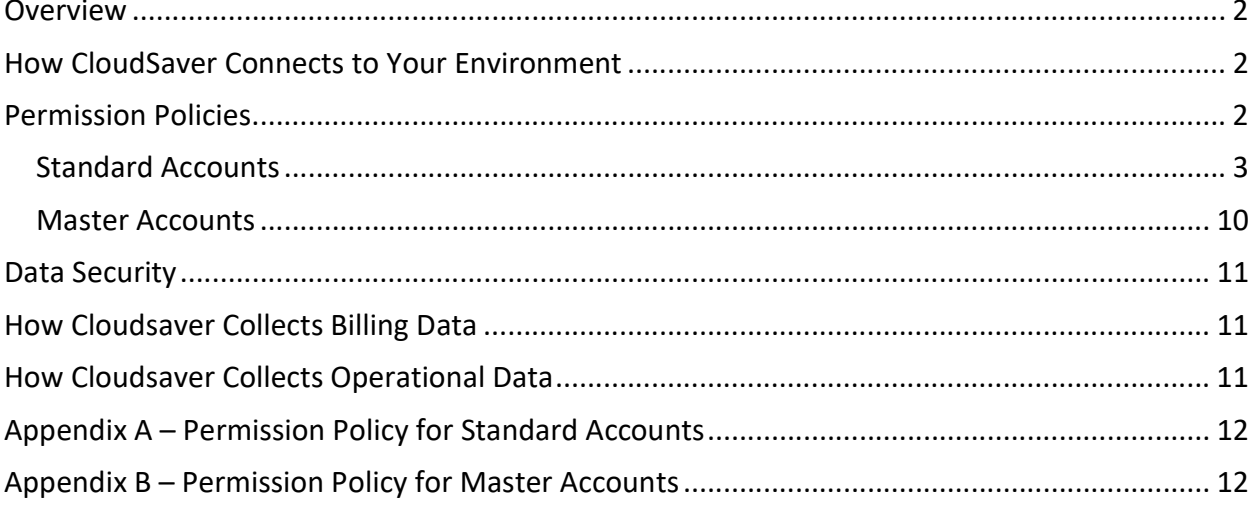

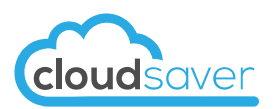

## Overview

CloudSaver provides managed AWS cost optimization solutions. Using Cloudsaver's proprietary application and extensive experience, our engineers help companies reduce their AWS costs by eliminating unnecessary spend and optimizing key resources. As used herein, CloudSaver refers to both application and team depending on context.

Before engaging with a customer, CloudSaver performs a free assessment to obtain a thorough understanding of that customer's AWS environment. During the free assessment period CloudSaver connects with the customer's AWS environment and collects certain billing, environmental and operational data which is then analyzed and used to determine the approximate savings opportunity.

After the assessment is completed and the customer has decided to engage CloudSaver, the customer must expand the permissions to enable CloudSaver's access to complete operational data and allow execution of the cost saving actions identified during the assessment.

The purpose of this document is to describe the full set of AWS permissions CloudSaver requires to collect billing and environmental data from the customer environment, as well as the specific permissions needed to make changes to customer's environment to realize the savings during the engagement

# How CloudSaver Connects to Your Environment

The CloudSaver application follows AWS' best practices and uses a role-based access methodology which includes the use of unique external IDs and tokens that automatically expire at intervals of no longer than one hour.

Customers create a role for CloudSaver and then assign a permission policy to that role (see below for detailed discussion of the permission policy). CloudSaver must separately connect to each AWS account included in the scope of the engagement.

Enabling this access allows the customer to leverage the full set of features within the CloudSaver application, including approving & scheduling the execution of its powerful optimization tools and cost visibility provided by Invoice Explorer.

The customer may disconnect CloudSaver from their environment at any time simply by removing the role discussed above.

## Permission Policies

CloudSaver adopts the principle of least privilege when connecting with customer environments. As such the permission policies have been designed to limit access to customers' environment to just the essential permissions necessary to complete the assessment.

CloudSaver has two separate permission policies. The first policy is used for 'standard accounts' and the second policy is used for 'master accounts.' These two types of accounts are generally the same, with the exception that AWS stores the billing data for ALL accounts on the master account. As such, Cloudsaver requires a slightly expanded set of permissions to collect and process the billing data.

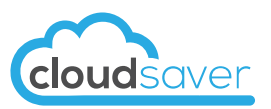

#### Standard Accounts

Cloudsaver permission policy for standard accounts allows for collecting environmental and operational data from customer's AWS environment. Cloudsaver uses this data to identify specific cost saving opportunities for customer's resources. Additionally, this policy provides CloudSaver the ability to make changes to customer's environment necessary to provide our services and realize the savings opportunities.

Cloudsaver does not install any third-party agents but does enable or require access to certain native AWS tools such as Systems Manager Agent and CloudWatch Agent. These AWS tools are an integral part of our solution.

The entire policy for standard accounts may be found in Appendix A.

# Permission Policy Line Item CloudSaver Use

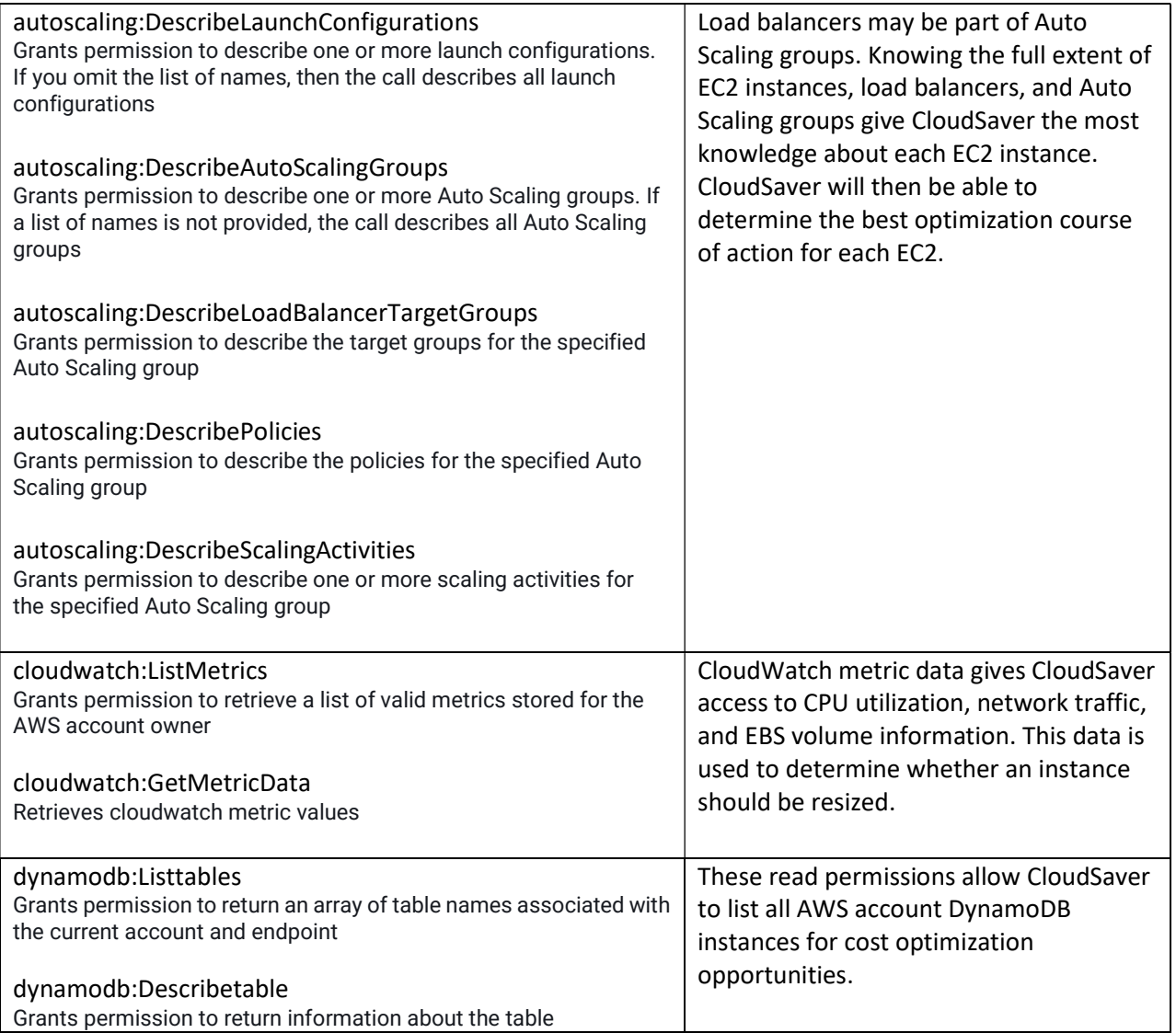

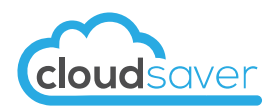

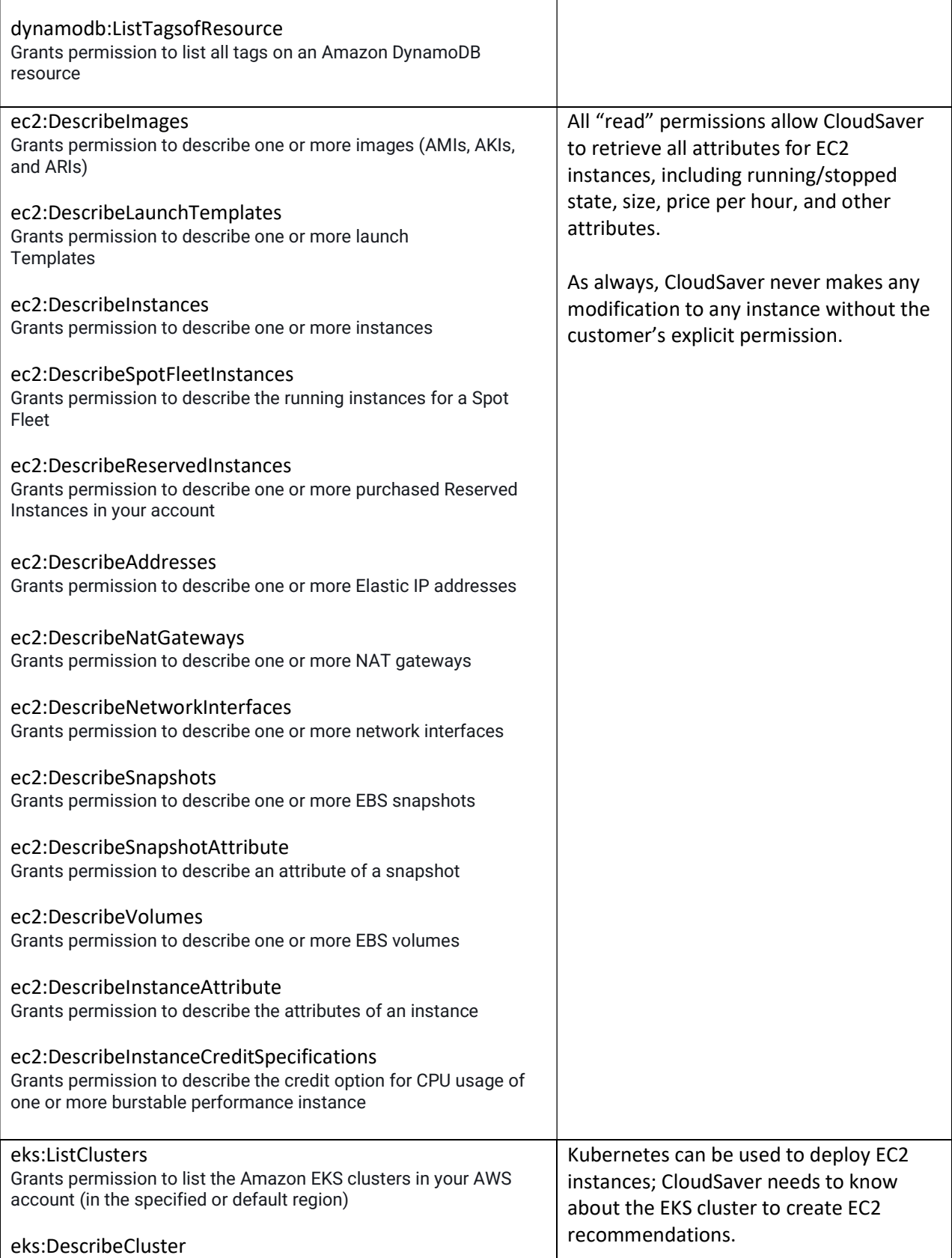

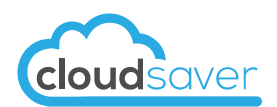

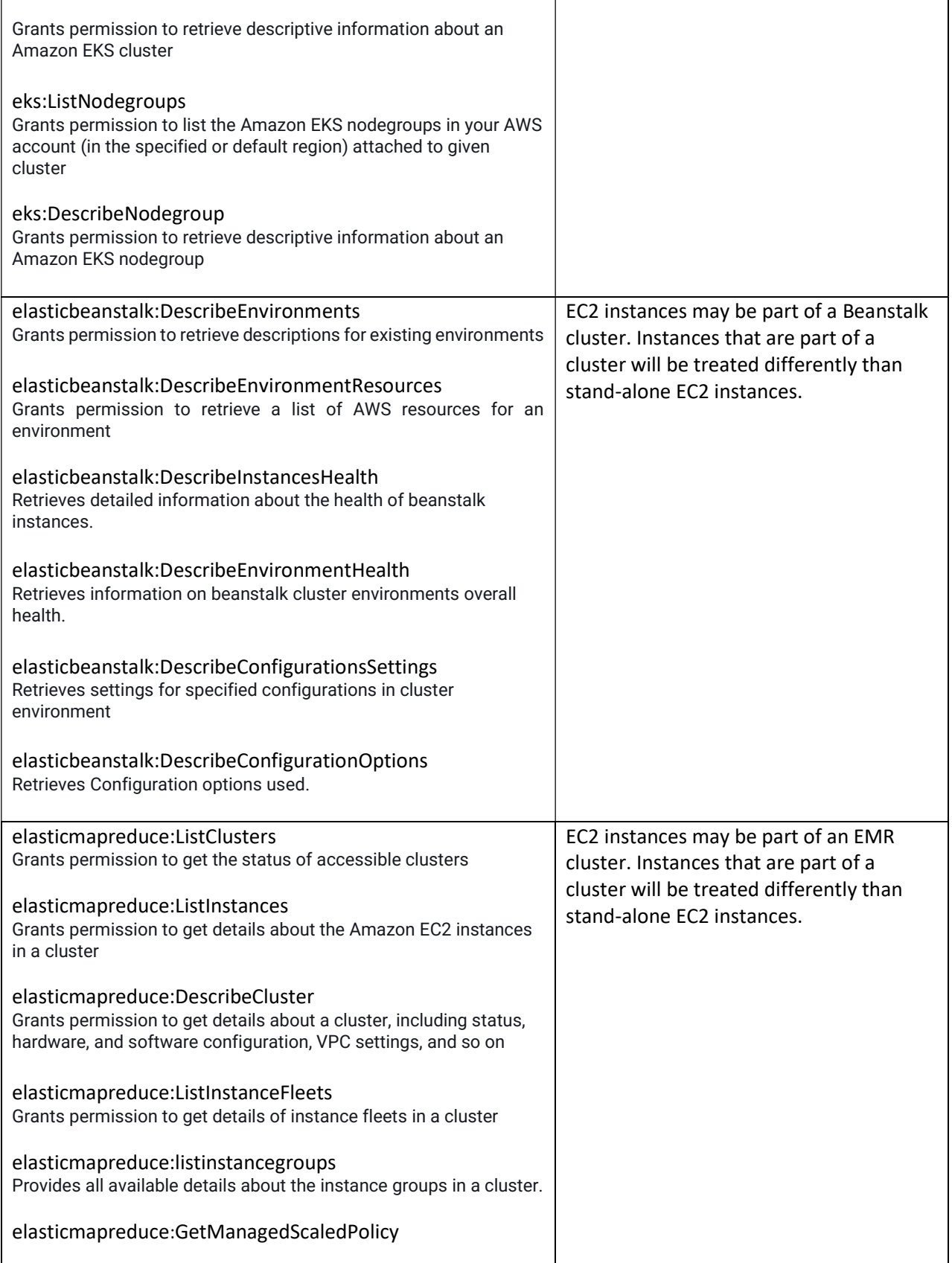

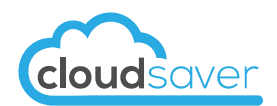

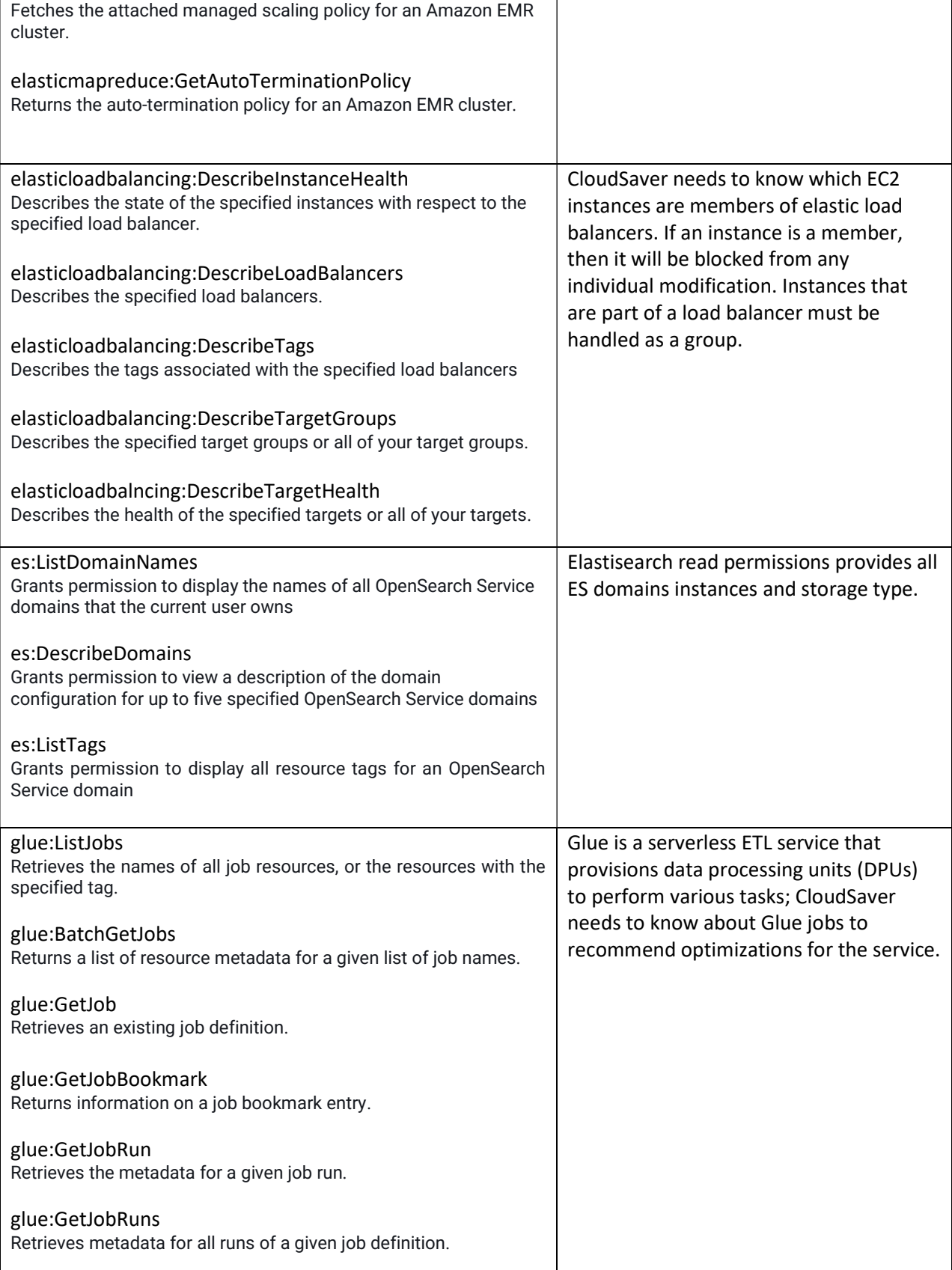

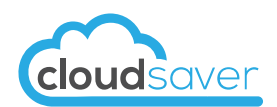

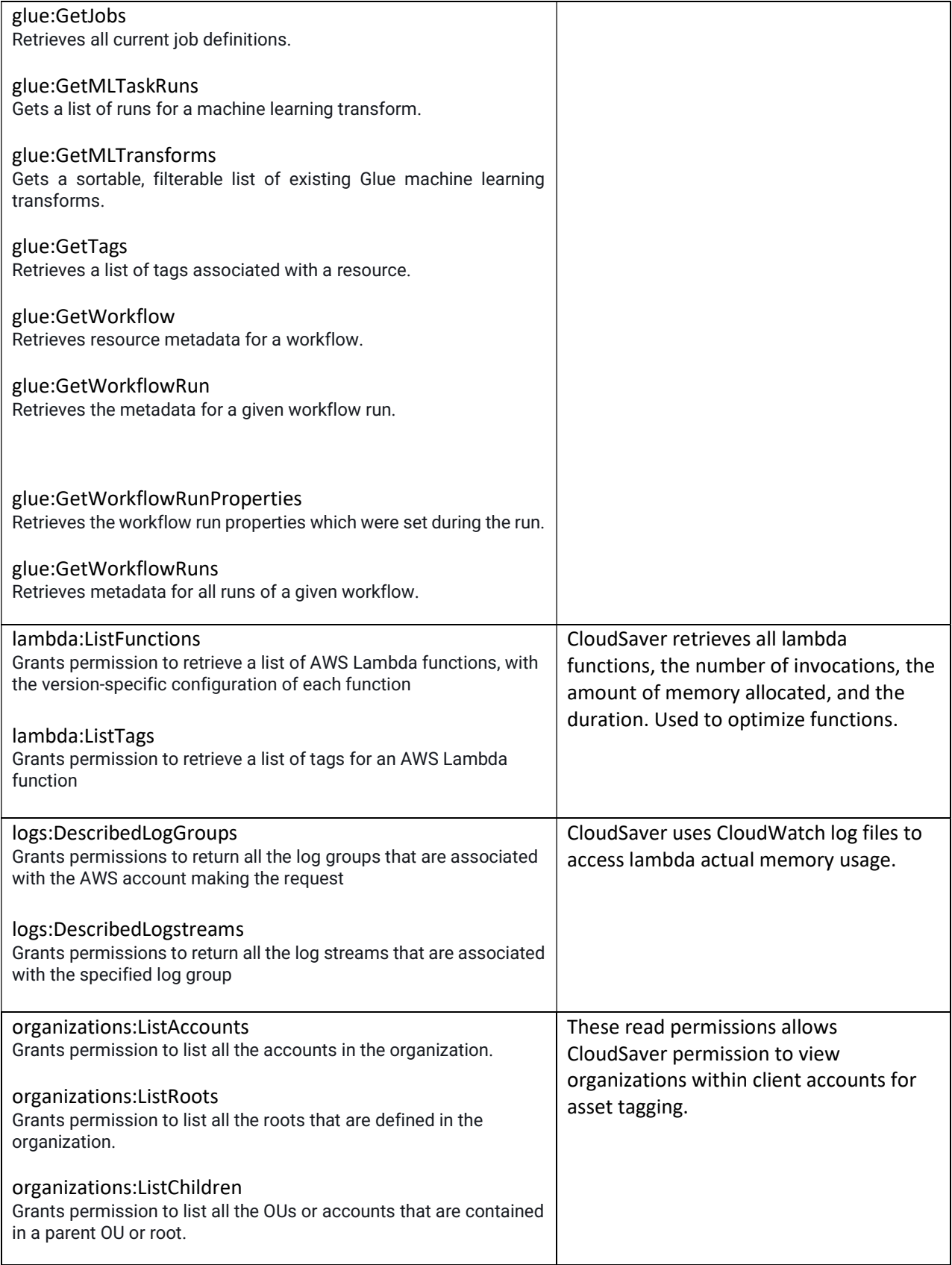

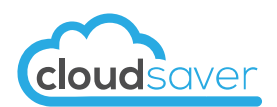

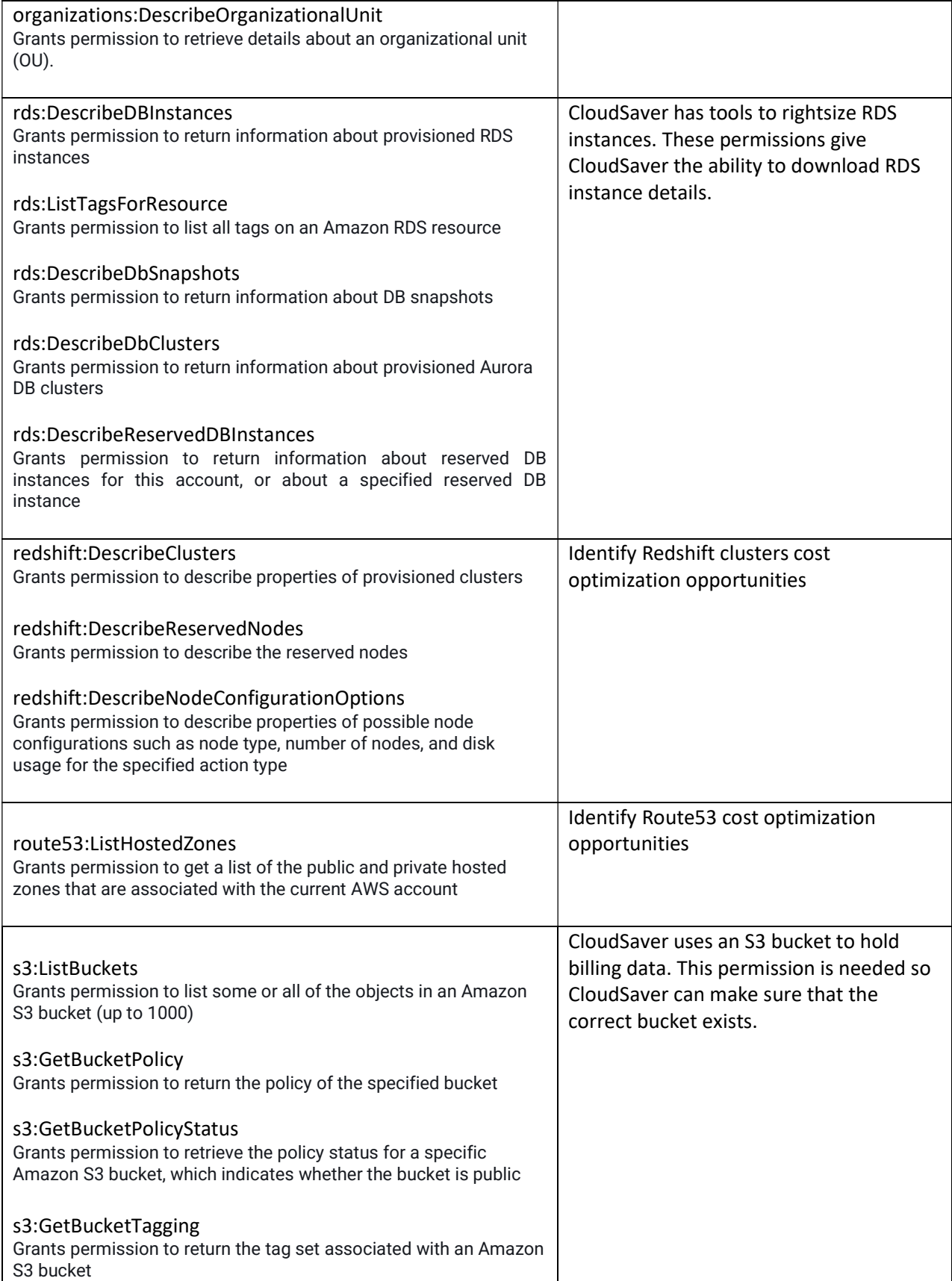

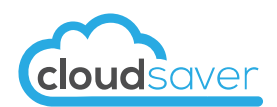

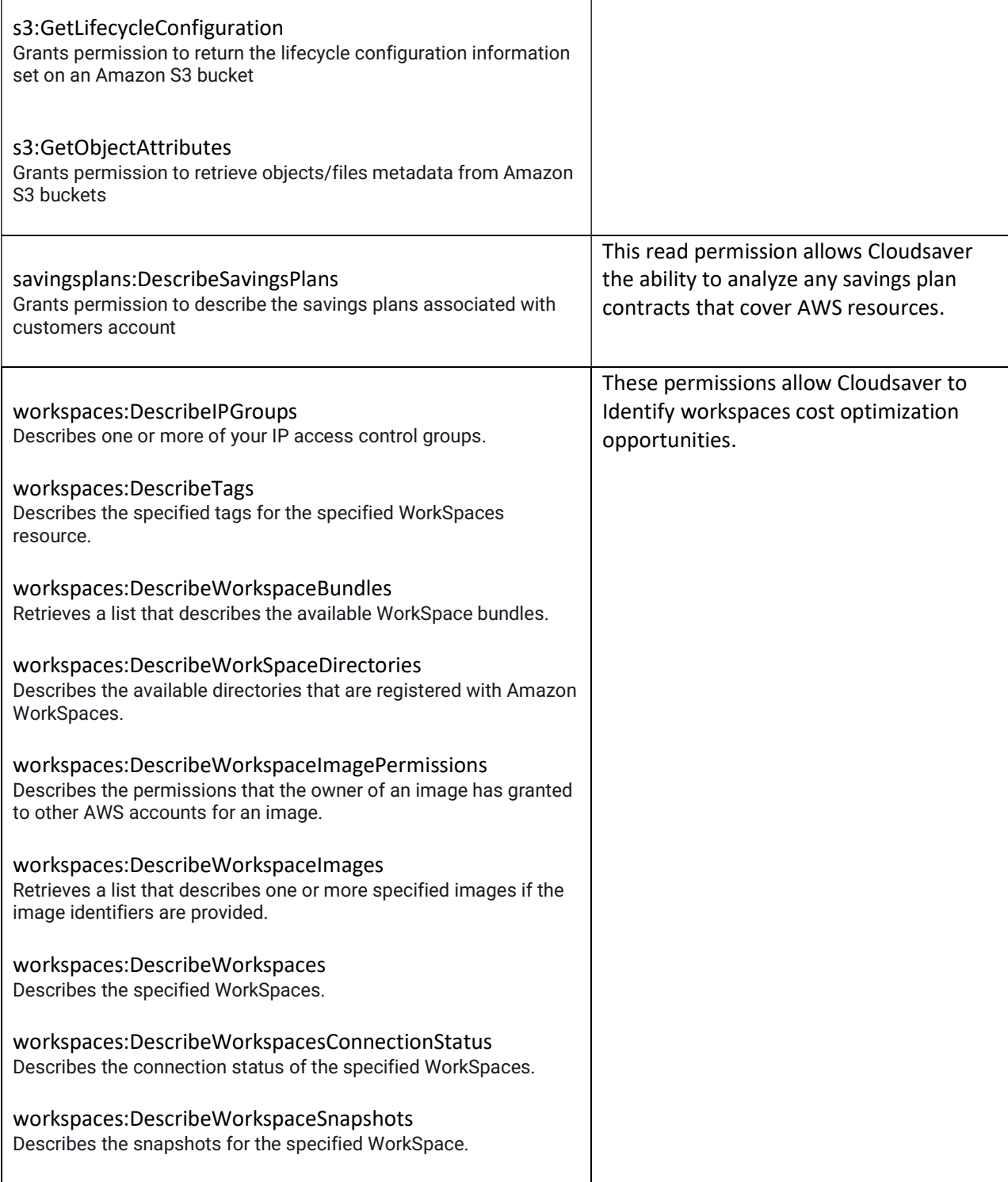

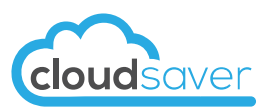

#### Master Accounts

Master accounts differ from standard accounts because AWS holds the billing data for every account in the master account. As such, cloudsaver require a slightly expanded set of permissions so cloudsaver can collect and process the billing data.

CloudSaver does not install any third-party agents but does enable or require access to certain native AWS tools such as Systems Manager Agent and CloudWatch Agent. These AWS tools are an integral part of Cloudsaver's solution.

CloudSaver does not have access to any customer or internal data.

The permission policy for master accounts includes all the permissions from standard accounts plus the additional list of permissions described below.

The entire policy for master accounts may be found in Appendix B.

### Permission Policy Line Item CloudSaver Use

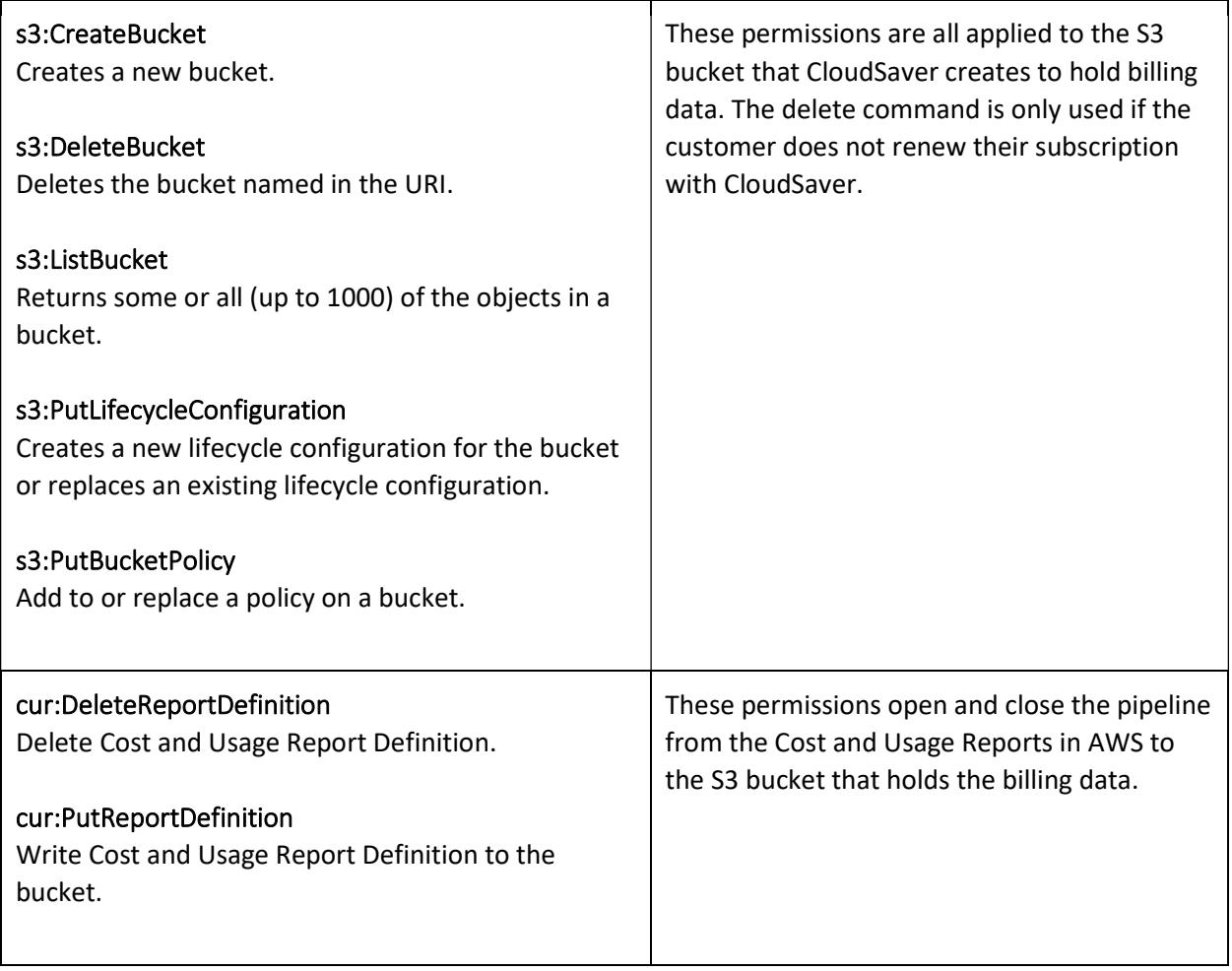

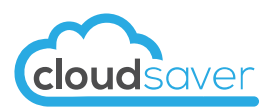

# Data Security

Data security is paramount and CloudSaver has appropriate safeguards in place to protect customer's data. Any data that is transferred from a customer's environment to CloudSaver's environment is secured using modern 256-bit encryption algorithms. Additionally, CloudSaver maintains a separate database for each customer. As such, any customer data stored in CloudSaver's environment is never comingled with other customer data.

All customer data maintained in CloudSaver's environment is deleted when a customer no longer wishes to use our services. Additionally, all billing data stored in the S3 bucket created by CloudSaver is automatically removed after 90 days.

# How CloudSaver Collect Billing Data

AWS stores all billing data for all accounts in the Master Account. CloudSaver needs to make the following changes to customer's master account in order to receive this billing data.

AWS requires that billing data be stored in an S3 bucket before it can be retrieved, so cloudsaver create an S3 bucket to hold this data. The bucket will be named "cloudsaver-xxxxxxxxxxxx-billing-files" where "xxxxxxxxxxxx" will be replaced with the master account number. Note, in the permission policy, this is the only bucket that CloudSaver will have permission to save and delete files.

Cloudsaver also add a 90-day lifecycle policy on this S3 bucket. This will give CloudSaver enough cushion to re-download previous billing files if necessary while keeping the size and cost of the s3 bucket relatively small.

Lastly, CloudSaver will create a cost and usage report that will send the billing files to the s3 bucket. AWS will periodically send billing files through the cost and usage report; CloudSaver will update the billing files every day between 4 and 6 am, and every evening between 8 and 10 pm.

# How Cloudsaver Collect Operational Data

CloudSaver retrieves environmental and operational data via AWS' standard API. Substantially all operational data is retrieved on an as needed basis and then immediately deleted from the CloudSaver environment as soon as the data analysis has been completed. CloudSaver generally does not store detailed operational data in its environment.

{

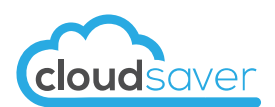

# Appendix A – Permission Policy for Standard Accounts

```
 "Version": "2012-10-17", 
 "Statement": [ 
  { 
   "Sid": "CloudSaverApiAccess", 
   "Effect": "Allow", 
   "Action": [ 
         "autoscaling:DescribeLaunchConfigurations", 
          "autoscaling:DescribeAutoScalingGroups", 
          "autoscaling:DescribeLoadBalancerTargetGroups", 
          "autoscaling:DescribePolicies", 
          "autoscaling:DescribeScalingActivities", 
          "cloudwatch:ListMetrics", 
          "cloudwatch:GetMetricData", 
          "logs:DescribeLogGroups", 
          "logs:DescribeLogstreams", 
          "dynamodb:Listtables", 
          "dynamodb:Describetable", 
          "dynamodb:ListTagsofResource", 
          "ec2:DescribeImages", 
          "ec2:DescribeLaunchTemplates", 
          "ec2:DescribeInstances", 
          "ec2:DescribeSpotFleetInstances", 
          "ec2:DescribeReservedInstances", 
          "ec2:DescribeNatGateways", 
          "ec2:DescribeNetworkInterfaces", 
          "ec2:DescribeSnapshots", 
          "ec2:DescribeSnapshotAttribute", 
          "ec2:DescribeVolumes", 
          "ec2:DescribeInstanceAttribute", 
          "ec2:DescribeInstanceCreditSpecifications", 
          "eks:ListClusters", 
          "eks:DescribeCluster", 
          "eks:ListNodegroups", 
          "eks:DescribeNodegroup", 
          "elasticbeanstalk:Describeenvironments", 
          "elasticbeanstalk:DescribeEnvironmentresources", 
          "elasticbeanstalk:DescribeInstancesHealth", 
          "elasticbeanstalk:DescribeEnvironmentHealth", 
          "elasticbeanstalk:DescribeConfigurationSettings", 
          "elasticbeanstalk:DescribeConfigurationOptions", 
          "elasticloadbalancing:DescribeLoadBalancers", 
          "elasticloadbalancing:DescribeInstanceHealth", 
          "elasticloadbalancing:DescribeTags", 
          "elasticloadbalancing:DescribeTargetGroups", 
          "elasticloadbalancing:DescribeTargetHealth", 
          "elasticmapreduce:DescribeCluster", 
          "elasticmapreduce:GetManagedScalingPolicy", 
          "elasticmapreduce:GetAutoTerminationPolicy", 
          "elasticmapreduce:ListClusters", 
          "elasticmapreduce:ListInstances", 
          "elasticmapreduce:ListInstanceFleets", 
          "elasticmapreduce:ListInstanceGroups", 
          "es:DescribeDomains", 
          "es:ListDomainNames", 
          "es:ListTags", 
          "glue:ListJobs",
```
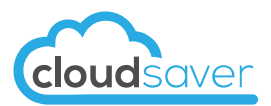

 "glue:BatchGetJobs", "glue:GetJob", "glue:GetJobBookmark", "glue:GetJobRun", "glue:GetJobRuns", "glue:GetJobs", "glue:GetMLTaskRuns", "glue:GetMLTransforms", "glue:GetTags", "glue:GetWorkflow", "glue:GetWorkflowRun", "glue:GetWorkflowRunProperties", "glue:GetWorkflowRuns", "lambda:ListFunctions", "lambda:ListTags", "organizations:ListAccounts", "organizations:ListRoots", "organizations:ListChildren", "organizations:DescribeOrganizationalUnit", "rds:DescribeDBInstances", "rds:ListTagsForResource", "rds:DescribeDbSnapshots", "rds:DescribeDbClusters", "rds:DescribeReservedDBInstances", "redshift:DescribeClusters", "redshift:DescribeNodeConfigurationOptions", "redshift:DescribeReservedNodes", "route53:ListHostedZones", "s3:ListBucket", "s3:GetBucketPolicy", "s3:GetBucketPolicyStatus", "s3:GetBucketTagging", "s3:GetLifecycleConfiguration", "s3:GetStorageLensConfiguration", "s3:GetObjectAttributes", "savingsplans:DescribeSavingsPlans", "workspaces:Describeworkspaces", "workspaces:DescribeIPGroups", "workspaces:DescribeTags", "workspaces:DescribeWorkspaceBundles", "workspaces:DescribeWorkSpaceDirectories", "workspaces:DescribeWorkspaceImagePermissions", "workspaces:DescribeWorkspaceImages", "workspaces:DescribeWorkspacesConnectionStatus", "workspaces:DescribeWorkspaceSnapshots" ], "Resource": "\*"

 } ] }

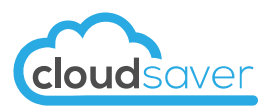

# Appendix B – Permission Policy for Master Accounts

```
{ 
   "Version": "2012-10-17", 
   "Statement": [ 
     { 
        "Sid": "CloudSaverApiS3Bucket", 
        "Effect": "Allow", 
        "Action": [ 
          "s3:CreateBucket", 
          "s3:DeleteBucket", 
          "s3:ListBucket", 
          "s3:PutLifecycleConfiguration", 
          "s3:PutBucketPolicy" 
        ], 
        "Resource": "arn:aws:s3:::cloudsaver-????????????-billing-files" 
     }, 
     { 
        "Sid": "CloudSaverApiS3BucketObjects", 
        "Effect": "Allow", 
        "Action": [ 
          "s3:DeleteObject", 
          "s3:GetObject" 
        ], 
        "Resource": "arn:aws:s3:::cloudsaver-????????????-billing-files/*" 
     }, 
     { 
        "Sid": "CloudSaverApiSaveBillingReportToS3", 
        "Effect": "Allow", 
        "Action": [ 
           "cur:DeleteReportDefinition", 
          "cur:PutReportDefinition" 
        ], 
        "Resource": "arn:aws:cur:*:*:definition/cloudsaver-????????????-billing-files" 
     } 
   ] 
}
```